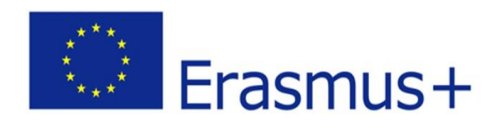

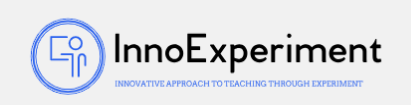

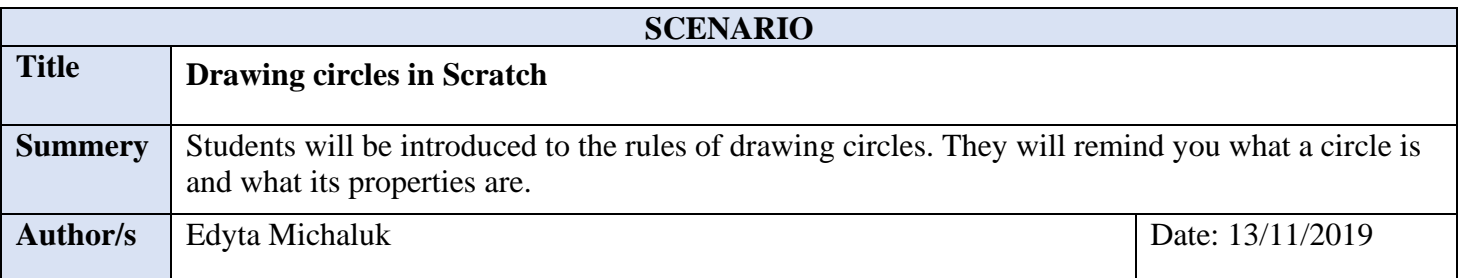

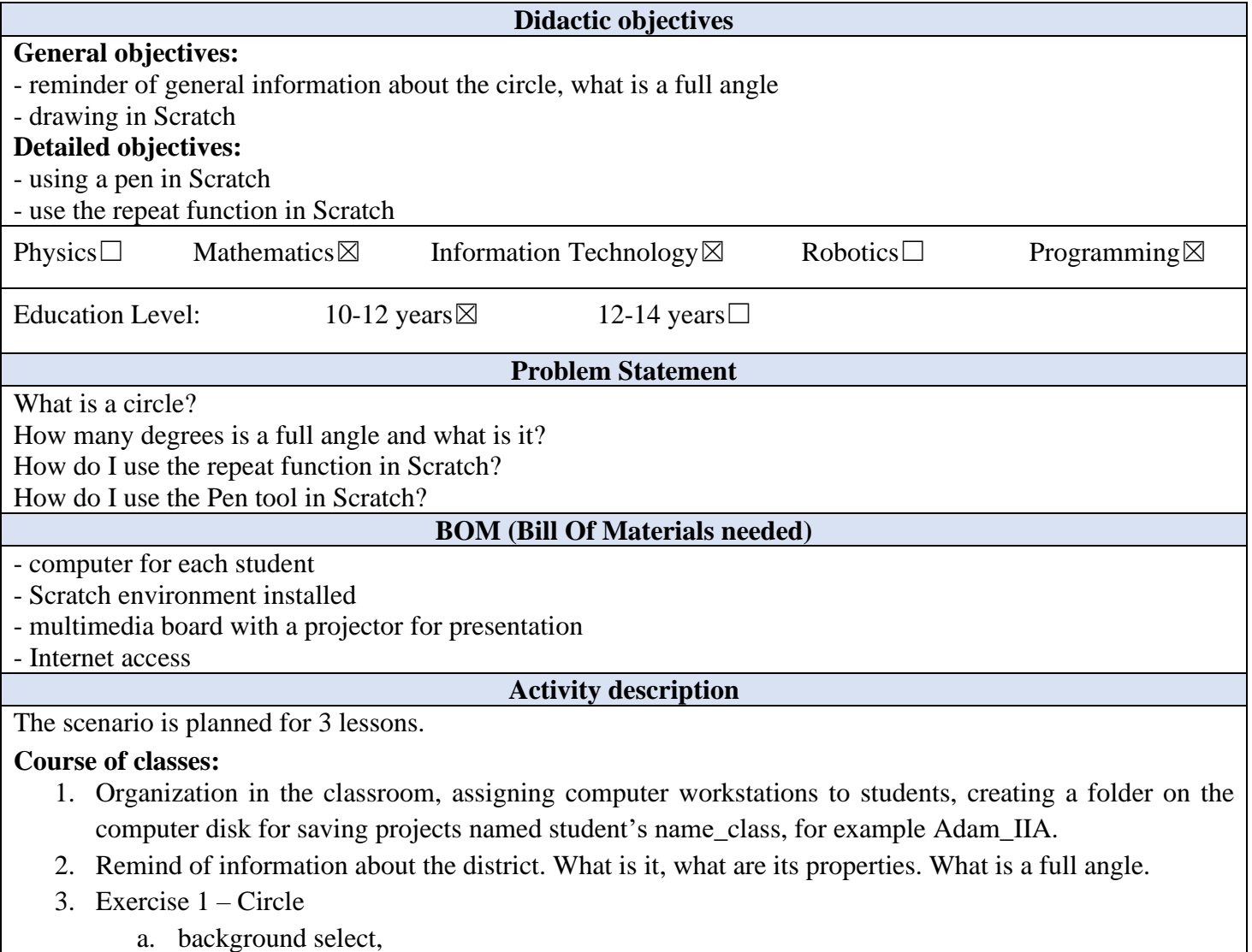

- b. sprite select,
- c. adding a pen extension to Scratch,

*"***InnoExperiment – Innovative Approach to Teaching through Experiment***"* **Project Leader:** Zespół Szkolno – Przedszkolny w Goniądzu (ZSP)

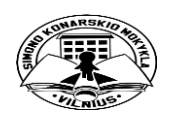

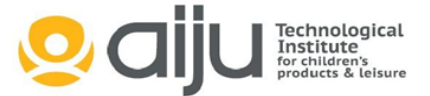

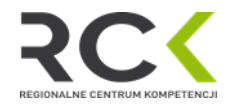

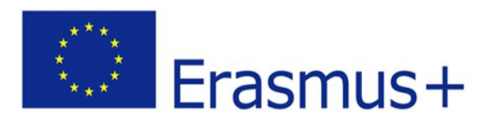

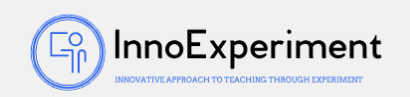

- d. creating an algorithm using a pen of any color,
- e. pay attention to the sprite rotation angle to make the drawing as accurate as possible..
- f. project should be saved as project1.
- 4. Exercise 2 Multiple circles. Rosette.
	- a. background select,
	- b. sprite select,
	- c. adding a pen extension to Scratch,
	- d. reating an algorithm using a pen of any color with an indication of a color change after rotation,
	- e. pay attention to how many degrees the sprite should rotate on each successive circle to draw a rosette,
	- f. project should be saved as project2.
- 5. Summary of the classes. Self-evaluation of students.

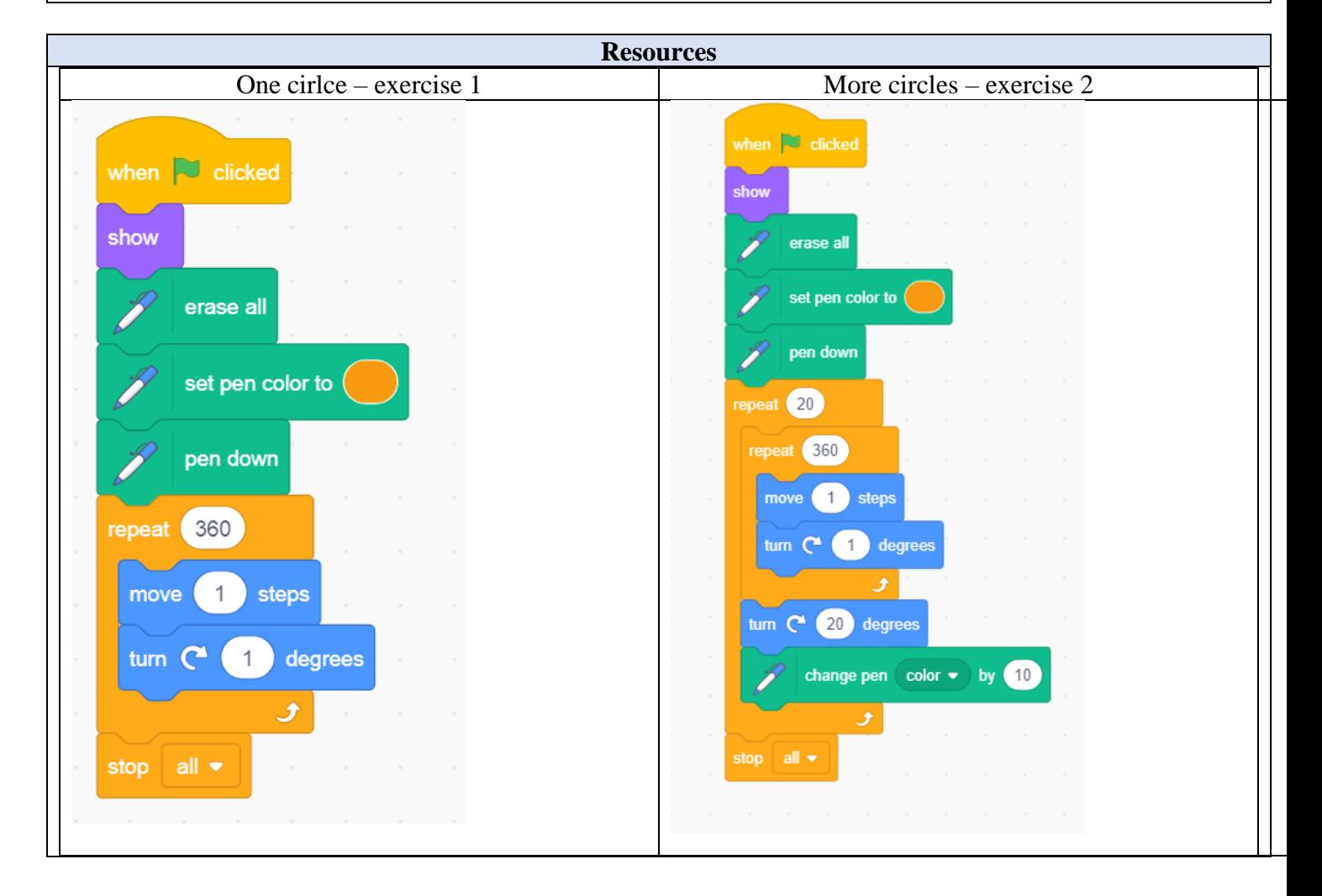

*"***InnoExperiment – Innovative Approach to Teaching through Experiment***"* **Project Leader:** Zespół Szkolno – Przedszkolny w Goniądzu (ZSP)

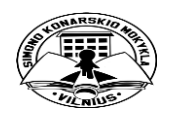

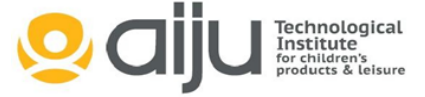

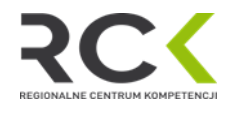

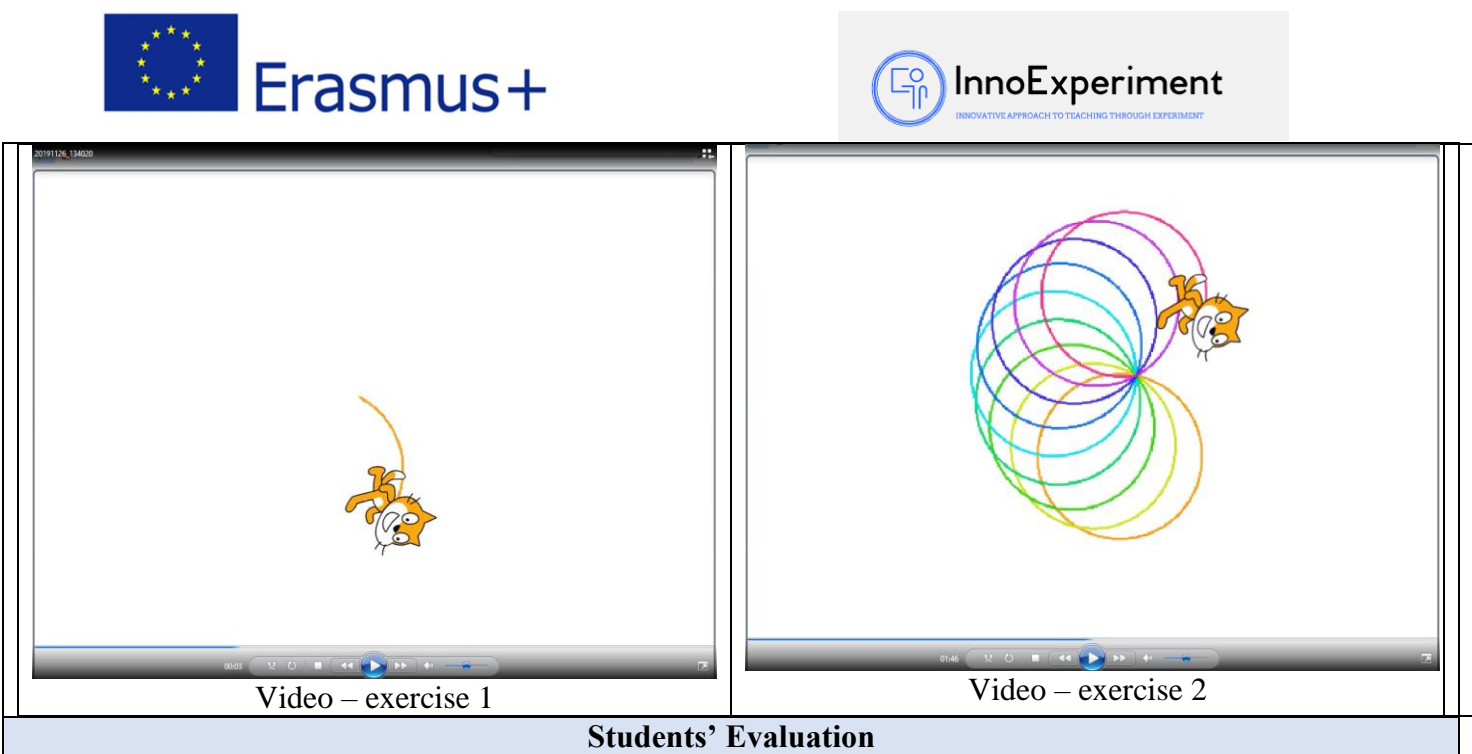

## **Evaluation tools:**

- observation of students' work and their activities,

- students' self-assessment - what I have learned, what I can, what I would like to know, what algorithm I can create,

- program feasibility.

## **Bibliography**

<https://scratch.mit.edu/>

R. Kulesza, S. Langa, D. Leśniakiewicz, P. Pełka "Młodzi giganci programowania. Scratch" wyd. Helion **Scalability**

For students with a higher level of advancement, an exercise suggestion may be to load the radius length from the keyboard and draw a circle with a given radius.

## **More information**

Scenario was created as part of the project "InnoExperiment - Innovative Approach to Teaching through Experiment" carried out under Key Action 2. Erasmus +. The scenario will be made available on the project platform.

> *"***InnoExperiment – Innovative Approach to Teaching through Experiment***"* **Project Leader:** Zespół Szkolno – Przedszkolny w Goniądzu (ZSP)

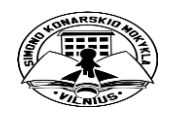

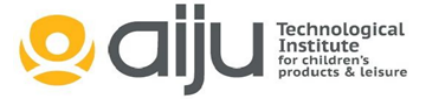

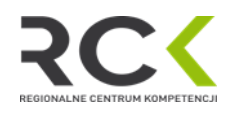